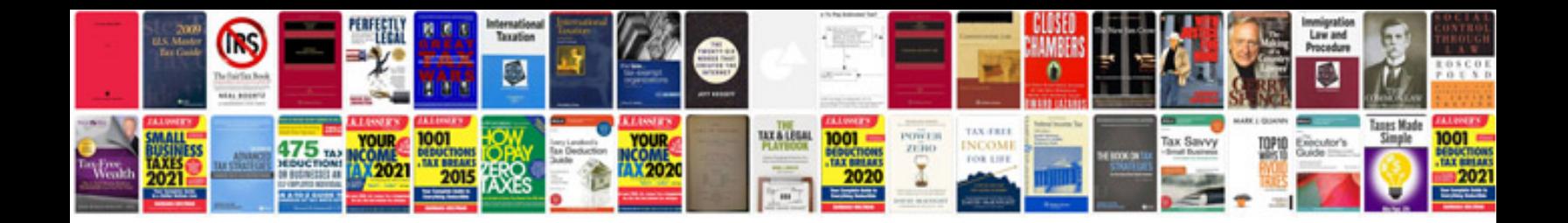

**Volvo xc90 repair manual download**

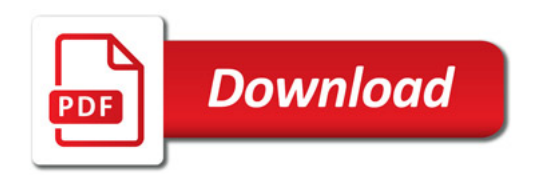

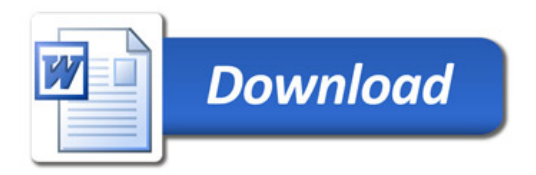